### *Verifone*<sup>®</sup>

# PA DSS Implementation Guide

For Verifone terminals e355 and Vx690 using the VEPP NB application version 1.2.1.x

Version 1.6

Date: 2017-05-04

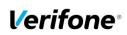

PA DSS Implementation Guide: VEPP NB application version 1.2.1.x hor Gudmundur Jonsson Created : 2016-05-30 Version 1.6 nail Gudmundur.Jonsson@verifone.com Updated: 2017-05-04 Page 2 (23) one +354 5445071

### **Table of Contents**

| 1. | IN           | ITRODUCTION                                                                                                    | 4    |
|----|--------------|----------------------------------------------------------------------------------------------------|------|
|    | 1.1          | Purpose                                                                                                    | 4    |
|    | 1.2          | DOCUMENT USE                                                                                                    |      |
|    | 1.3          | References                                                                                                    |      |
|    | 1.4          | Update History                                                                                                    |      |
|    | 1.5          | TERMINOLOGY AND ABBREVIATIONS                                                                                                    | 5    |
| 2. | cı           | JMMARY OF PCI PA DSS REQUIREMENTS                                                                                                    | 7    |
| Ζ. | 50           |                                                                                                    |      |
|    | 2.1          | PA-DSS Req. 1.1.4: HISTORICAL DATA DELETION                                                                                                    |      |
|    | 2.2          | PA-DSS Req. 1.1.5: Securely delete any sensitive data used for debugging or troubleshooting                                                                                            |      |
|    | 2.3          | PA-DSS Req. 2.1: Purging cardholder data                                                                                                    |      |
|    | 2.4          | PA-DSS REQ. 2.2: MASK PAN WHEN DISPLAYED                                                                                                    |      |
|    | 2.5          | PA-DSS Req. 2.3: Render PAN UNREADABLE ANYWHERE IT IS STORED                                                                                                    |      |
|    | 2.6          | PA-DSS Req. 2.4: Protect Keys                                                                                                    |      |
|    | 2.7          | PA-DSS REQ. 2.5: IMPLEMENT KEY MANAGEMENT PROCESSES AND PROCEDURES                                                                                                    |      |
|    | 2.8          | PA-DSS REQ. 2.6: PROVIDE A MECHANISM TO RENDER IRRETRIEVABLE ANY CRYPTOGRAPHIC KEY MATERIAL                                                                                            |      |
|    | 2.9          | PA-DSS Req. 3.1: UNIQUE USER IDS AND SECURE AUTHENTICATION                                                                                                    |      |
|    | 2.10         | PA-DSS Req. 3.2: UNIQUE USER IDS AND SECURE AUTHENTICATION FOR ACCESS TO SERVERS ETC.                                                                                                  |      |
|    | 2.11         | PA-DSS Req. 4.1: IMPLEMENT AUTOMATED AUDIT TRAILS                                                                                                    |      |
|    | 2.12         | PA-DSS Req. 4.4: Facilitate centralized logging                                                                                                    |      |
|    | 2.13         | PA-DSS Req. 5.4.4: Application versioning methodology                                                                                                    |      |
|    | 2.14         | PA-DSS REQ. 6.1: SECURELY IMPLEMENT WIRELESS TECHNOLOGY                                                                                                    |      |
|    | 2.15         | PA-DSS REQ. 6.2: SECURE TRANSMISSION OF CARDHOLDER DATA OVER WIRELESS NETWORKS                                                                                                    |      |
|    | 2.16         | PA-DSS Req. 6.3: PROVIDE INSTRUCTIONS FOR SECURE USE OF WIRELESS TECHNOLOGY.                                                                                                    |      |
|    | 2.17<br>2.18 | PA-DSS Req. 7.2.3: Instructions for customers about secure installation and updates<br>PA-DSS Req. 8.2: Must only use secure services, protocols and other components                  |      |
|    | 2.18         | PA-DSS REQ. 8.2: MOST ONLY USE SECURE SERVICES, PROTOCOLS AND OTHER COMPONENTS<br>PA-DSS REQ. 9.1: STORE CARDHOLDER DATA ONLY ON SERVERS NOT CONNECTED TO THE INTERNET                 |      |
|    | 2.19         | PA-DSS REQ. 9.1: STORE CARDHOLDER DATA ONLY ON SERVERS NOT CONNECTED TO THE INTERNET<br>PA-DSS REQ. 10.1: IMPLEMENT TWO-FACTOR AUTHENTICATION FOR REMOTE ACCESS TO PAYMENT APPLICATION |      |
|    | 2.20         | PA-DSS Reg. 10.1.1 IMPLEMENT TWO-FACTOR AUTHENTICATION FOR REMOTE ACCess TO PATIMENT APPLICATION.                                                                                      |      |
|    | 2.21         | PA-DSS REQ. 10.2.3: SECURELY IMPLEMENT REMOTE ACCESS SOFTWARE                                                                                                    |      |
|    | 2.22         | PA-DSS REQ. 10.2.3. SECORE TRANSMISSIONS OF CARDHOLDER DATA OVER PUBLIC NETWORKS                                                                                                    |      |
|    | 2.23         | PA-DSS REQ. 11.2: ENCRYPT CARDHOLDER DATA SENT OVER END-USER MESSAGING TECHNOLOGIES                                                                                                    |      |
|    | 2.25         | PA-DSS REQ. 12.1, 12.1.1 AND 12.2: ENCRYPT ALL NON-CONSOLE ADMINISTRATIVE ACCESS                                                                                                    |      |
| _  | -            |                                                                                                    |      |
| 3. | H            | OW TO SET UP YOUR VEPP TERMINAL TO ENSURE PCI DSS COMPLIANCE                                                                                                    |      |
|    | 3.1          | DO NOT RETAIN FULL MAGNETIC STRIPE OR CARD VALIDATION CODE                                                                                                    |      |
|    | 3.2          | PROTECT STORED CARD HOLDER DATA                                                                                                    | . 14 |
|    | 3.3          | PROTECT WIRELESS TRANSMISSIONS                                                                                                    |      |
|    | 3.4          | FACILITATE SECURE REMOTE SOFTWARE UPDATES                                                                                                    | -    |
|    | 3.5          | ENCRYPT SENSITIVE TRAFFIC OVER PUBLIC NETWORKS                                                                                                    | . 15 |
| 4. | BA           | ACK-OUT OR PRODUCT DE-INSTALLATION PROCEDURES                                                                                                    | 15   |
| 5. | VI           | EPP APPLICATION KEY MANAGEMENT                                                                                                    | 15   |
| 5. |              |                                                                                                    |      |
|    | 5.1          | KEYSET DESCRIPTION                                                                                                    |      |
|    | 5.2          | KEY DISTRIBUTION PROCESS                                                                                                    |      |
|    | 5.3          | Key Generation                                                                                                    | . 16 |
| 6. | A            | UDIT TRAIL LOG                                                                                                    | 17   |
|    | 6.1          | How to change the address to the centralized log server                                                                                                    | 17   |
|    | 6.2          | DATA CONTENTS OF AUDIT TRAIL                                                                                                    | . 17 |

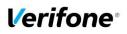

| PA DSS Implementation Guide: VEPP NB application version 1.2.1.x |                      |         |        |
|------------------------------------------------------------------|----------------------|---------|--------|
| hor Gudmundur Jonsson                                            | Created : 2016-05-30 | Version | 1.6    |
| nail Gudmundur.Jonsson@verifone.com                              | Updated: 2017-05-04  | Page    | 3 (23) |
| one +354 5445071                                                 |                      |         |        |

| 6.2.1      | File size                                    |  |  |
|------------|----------------------------------------------|--|--|
| 6.2.2      | File format                                  |  |  |
|            | File sample                                  |  |  |
|            |                                              |  |  |
| A1 TERMINA | AL FILES                                     |  |  |
| A2 APPLICA | TION VERSION NUMBERING POLICY                |  |  |
| A3 INSTANC | ES WHERE PAN IS DISPLAYED                    |  |  |
| A4 APPLICA | A4 APPLICATION COMPONENTS AND USED PROTOCOLS |  |  |

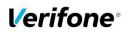

| _    | PA DSS Implementation Guide: VEPP NB application version 1.2.1.x |                      |         |        |
|------|------------------------------------------------------------------|----------------------|---------|--------|
| hor  | Gudmundur Jonsson                                                | Created : 2016-05-30 | Version | 1.6    |
| nail | Gudmundur.Jonsson@verifone.com                                   | Updated: 2017-05-04  | Page    | 4 (23) |
| one  | +354 5445071                                                     |                      |         |        |

### 1. Introduction

#### **1.1 Purpose**

The Payment Card Industry Data Security Standard (PCI-DSS) defines a set of requirements for the configuration, operation, and security of payment card transactions in your business. If you use Verifone VEPP NB payment application version 1.2.1.x in your business to store, process, or transmit payment card information, this standard and this guide apply to you.

The requirements are designed for use by assessors conducting onsite reviews and for merchants who must validate compliance with the PCI DSS.

Failure to comply with these standards can result in significant fines if a security breach should occur. For more details about PCI DSS, please see the following link:

#### http://www.pcisecuritystandards.org

This guide is updated whenever there are changes in VEPP software that affect PCI DSS and is also reviewed annually and updated as needed to reflect changes in VEPP payment application as well as the PCI standards. Guidelines how to download the latest version of this document could be found on the following web site

#### http://www.verifone.com

The Payment Card Industry has also set the requirements for software applications that store, process or transmit cardholder data. These requirements are defined by the Payment Card Industry Payment Application Data Security Standard (PCI PA-DSS). In order to facilitate for you to get a PCI DSS assessment the Verifone software application has been approved by PCI to comply with the PCI PA-DSS requirements.

Note: This guide refers to VEPP software versions on the PCI web site "List of Validated Payment Applications" that have been validated in accordance with PCI PA-DSS. If you cannot find the version of the VEPP application running on your payment environment in the list on the website below, please contact our helpdesk in order to upgrade your terminal.

http://www.pcisecuritystandards.org/

### **1.2 Document Use**

This PA-DSS Implementation Guide contains information for proper use of the Verifone VEPP payment application. Verifone does not possess the authority to state that a merchant may be deemed "PCI Compliant" if information contained within this document is followed. Each merchant is responsible for creating a PCI-compliant environment. The purpose of this guide is to provide the information needed during installation and operation of the VEPP payment application in a manner that will support a merchant's PCI DSS compliance efforts.

Note 1: Both the System Installer and the controlling merchant must read this document. Hence, the Implementation Guide should be distributed to all relevant payment application users (customers, resellers and integrators)

Note 2: This document must also be used when training integrators/resellers at initial workshops.

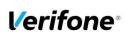

| PA DSS Implementation Guide: VEPP NB application version 1.2.1.x |                      |         |        |
|------------------------------------------------------------------|----------------------|---------|--------|
| hor Gudmundur Jonsson                                            | Created : 2016-05-30 | Version | 1.6    |
| nail Gudmundur.Jonsson@verifone.com                              | Updated: 2017-05-04  | Page    | 5 (23) |
| one +354 5445071                                                 |                      |         |        |

### **1.3 References**

- (1) Payment Card Industry Payment Application Data Security Standard v3.2
  (2) Payment Card Industry Data Security Standard v3.2

### **1.4 Update History**

| Ver. | Name                 | Date        | Comments                                                             |
|------|----------------------|-------------|----------------------------------------------------------------------|
| 0.1  | Sergejs Melnikovs    | 01-Jun-2016 | Initial draft version, without technical info about the application. |
| 0.2  | Gudmundur<br>Jonsson | 08-Aug-2016 | Updated with VEPP specifics                                          |
| 1.1  | Gudmundur<br>Jonsson | 23-Aug-2016 | Log information added and A3 updated.                                |
| 1.2  | Sergejs Melnikovs    | 26-Aug-2016 | Updated in according to PA DSS QSA recommendations.                  |
| 1.3  | Jan Warming          | 22-Nov-2016 | Domain changed from .se to .com                                      |
| 1.4  | Jan Warming          | 30-Nov-2016 | Annex A5 added                                                       |
| 1.5  | Jan Warming          | 14-Feb-2017 | Updated in according to PA DSS QSA recommendations.                  |
| 1.6  | Jan Warming          | 04-May-2017 | Included guidance and information regarding Bluetooth.               |
|      |                      |             |                                                                      |

### 1.5 Terminology and abbreviations

| 0050                 |                                                                       |  |
|----------------------|-----------------------------------------------------------------------|--|
| 3DES                 | Triple DES common name for the Triple Data Encryption Algorithm       |  |
| AES                  | Advances encryption standard                                          |  |
| Cardholder Data      | PAN, Expiration Date, Cardholder Name and Service Code.               |  |
| VEPP Application     | Terminal Payment Application for use on Verifone hardware             |  |
|                      | payment environment.                                                  |  |
| VEPP Terminal        | Terminal with installed VEPP Application                              |  |
| CVV2                 | Card Verification Value, also called CVC2, is a three or four digit   |  |
|                      | value printed on the back of the card but not encoded on the          |  |
|                      | magnetic stripe or the chip. Supplying this code in a transaction is  |  |
|                      | intended to verify that the card is present at the point of sale when |  |
|                      | PAN is entered manually or when a voice referral is performed.        |  |
| ECR                  | Electronic Cash Register                                              |  |
| HSM                  | Hardware security module                                              |  |
| Magnetic Stripe Data | Track data read from the magnetic stripe, magnetic-stripe image       |  |
|                      | on the chip, or elsewhere.                                            |  |
| PAN                  | Primary Account Number. PAN, also called card number, is part of      |  |
|                      | the magnetic stripe data and is also printed or embossed on the       |  |
|                      | card. PAN can also be stored in the chip of the card.                 |  |

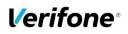

| _    | PA DSS Implementation Guide: VEPP NB application version 1.2.1.x |                      |         |        |
|------|------------------------------------------------------------------|----------------------|---------|--------|
| hor  | Gudmundur Jonsson                                                | Created : 2016-05-30 | Version | 1.6    |
| nail | Gudmundur.Jonsson@verifone.com                                   | Updated: 2017-05-04  | Page    | 6 (23) |
| one  | +354 5445071                                                     |                      |         |        |

|                               | Device and Occur landvictory Data Occurrity Otan dand, D. (1919) (1919)                                                                                                    |
|-------------------------------|----------------------------------------------------------------------------------------------------|
| PCIDSS                        | Payment Card Industry Data Security Standard. Retailers that use<br>applications to store, process or transmit payment card data are                                                                                                    |
|                               | subject to the PCI-DSS standard.                                                                                                    |
| PCI PA-DSS                    | Payment Application Data Security Standard is a standard for validation of payment applications that store, process or transmit payment card data. Applications that comply with PA-DSS have built in protection of card data and hereby facilitates for retailers to comply with PCI-DSS. |
| PCI PTS                       | Payment Card Industry PIN Transaction Security                                                                                                    |
| PED                           | PIN Entry Device                                                                                                    |
| POS                           | Point of sale                                                                                                    |
| PSP                           | Payment Service Provider offers merchants online services for accepting electronic payments.                                                                                                    |
| Sensitive Authentication Data | Magnetic Stripe Data, CAV2/CVC2/CVV2/CID, PINs/PIN-block.                                                                                                    |
| Service Code                  | A three digit code from the magnetic stripe data defining (1)<br>Interchange and technology, (2) Authorization processing and (3)<br>Range of services and PIN requirements.                                                                                                    |
| SNMP                          | Simple Network Management Protocol is a network protocol. It is<br>used mostly in network management systems to monitor network-<br>attached devices for conditions that warrant administrative<br>attention.                                                                              |
| SSH                           | Secure Shell (SSH) is a network protocol that allows data to be<br>exchanged using a secure channel between two networked<br>devices.                                                                                                    |
| SSL                           | Secure Sockets Layer is a commonly used method to protect transmission across public networks.                                                                                                    |
| SYSLOG                        | Syslog is a standard for computer data logging.                                                                                                    |
| ТСР                           | Transmission Control Protocol is one of the core protocols of the Internet protocol suite.                                                                                                    |
| TLS                           | Acronym for "Transport Layer Security." Designed with goal of providing data secrecy and data integrity between two communicating applications. TLS is successor of SSL.                                                                                                    |
| TMS                           | Terminal management system                                                                                                    |
| TRSM                          | Tamper resistant security module                                                                                                    |
| UDP                           | User Datagram Protocol is one of the core protocols of the Internet protocol suite.                                                                                                    |
| WEP                           | Wired Equivalent Privacy, a wireless network security standard.<br>Sometimes erroneously called "Wireless Encryption Protocol"                                                                                                    |
| WPA and WPA2                  | Wi-Fi Protected Access is a certification program created by the<br>Wi-Fi Alliance to indicate compliance with the security protocol<br>created by the Wi-Fi Alliance to secure wireless computer<br>networks.                                                                             |

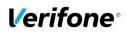

| PA DSS Implementation Guide: VEPP NB application version 1.2.1.x |                      |         |        |
|------------------------------------------------------------------|----------------------|---------|--------|
| hor Gudmundur Jonsson                                            | Created : 2016-05-30 | Version | 1.6    |
| nail Gudmundur.Jonsson@verifone.com                              | Updated: 2017-05-04  | Page    | 7 (23) |
| one +354 5445071                                                 |                      |         |        |

### 2. SUMMARY OF PCI PA DSS REQUIREMENTS

This summary covers shortly PA-DSS requirements that have a related to Implementation Guide topic. It also explains how the requirement is handled in the VEPP application and requirement from your (as a customer) aspect.

The complete PCI-DSS and PA-DSS documentation can be found at:

http://www.pcisecuritystandards.org

### 2.1 PA-DSS Req. 1.1.4: Historical data deletion

Securely delete any magnetic stripe data, card validation values or codes, and PINs or PIN block data stored by previous versions of the payment application

| How VEPP application meets this requirement | No specific setup for VEPP application is required. New version of VEPP application does not use any cardholder's sensitive historical data collected by previous version of the application. On installation, VEPP application performs secure wipe for all terminal's memory, which is available for custom application files.     |
|---------------------------------------------|----------------------------------------------------------------------------------------------------|
| merchant/reseller<br>actions required       | You must make sure that historical data (magnetic stripe data, cardholder data and CVV2s) are removed from all other storage devices used in your systems, ECRs, PCs, servers etc. For further details please refer to your vendor. <u>Removal of sensitive authentication data is absolutely necessary for PCI DSS compliance</u> . |

Aligns with PCI DSS Requirement 3.2

### 2.2 PA-DSS Req. 1.1.5: Securely delete any sensitive data used for debugging or troubleshooting

Delete any sensitive authentication data (pre-authorization) gathered as a result of troubleshooting the payment application.

| How VEPP application meets this requirement | No any sensitive cardholder's data are retrieving by VEPP application in Verifone production terminals. In case when sensitive cardholder's data need to be present in the logs for troubleshooting is only done at Verifone lab/test environment using test terminals. |  |
|---------------------------------------------|----------------------------------------------------------------------------------------------------|--|
| merchant/reseller                           | The merchant/reseller is not required to take any action in relation to this                                                                                                    |  |
| actions required                            | requirement.                                                                                                    |  |
|                                             |                                                                                                    |  |

Aligns with PCI DSS Requirement 3.2

### 2.3 PA-DSS Req. 2.1: Purging cardholder data

| Securely delete cardholder data after customer-defined retention period. |                                                                                                    |
|--------------------------------------------------------------------------|----------------------------------------------------------------------------------------------------|
| How VEPP application meets this requirement                              | All cardholder data is automatically erased during the nightly batch sending or if manual batch sending is done. See the list of files in the Annex A1 Terminal files                                                                                                    |
| merchant/reseller<br>actions required                                    | All cardholder data is automatically erased once a transaction advice is<br>sent to the host. If you want to do this operation manually it is possible.<br>Please refer to the VEPP NB User Guide on how to send the batch<br>manually. This will also erase all stored cardholder data.<br>Full PAN is never sent to ECR |

Aligns with PCI DSS Requirement 3.1

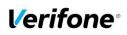

| PA DSS Implementation Guide: VEPP NB application version 1.2.1.x |                      |         |        |
|------------------------------------------------------------------|----------------------|---------|--------|
| hor Gudmundur Jonsson                                            | Created : 2016-05-30 | Version | 1.6    |
| nail Gudmundur.Jonsson@verifone.com                              | Updated: 2017-05-04  | Page    | 8 (23) |
| one +354 5445071                                                 |                      |         |        |

### 2.4 PA-DSS Req. 2.2: Mask PAN when displayed

| Mask PAN when displayed (the first six and last four digits are the maximum number of digits to be                                                                                                    |                                                                                                    |
|----------------------------------------------------------------------------------------------------|----------------------------------------------------------------------------------------------------|
| displayed) so only personr                                                                                                    | nel with a business need can see the full PAN.                                                                                                    |
| How VEPP application<br>meets this requirement Details of all instances where PAN is displayed, including but not limited<br>Instances where PAN is displayed The application by default mask PA<br>according to PCI requirements and has no configurable options to<br>change this. |                                                                                                    |
| merchant/reseller<br>actions required                                                                                                    | If the terminal prints full PAN on merchant ticket please securely protect<br>the receipts in accordance with PCI DSS Requirement 3.3 and ensure<br>that the data available only to personnel with a legitimate business need<br>can see the full PAN. |

Aligns with PCI DSS Requirement 3.3

### 2.5 PA-DSS Req. 2.3: Render PAN unreadable anywhere it is stored

Render PAN unreadable anywhere it is stored (including data on portable digital media, backup media, and in logs). The PAN must be rendered unreadable anywhere it is stored, even outside the payment application (for example, log files output by the application for storage in the customer environment)

| How VEPP application meets this requirement | PAN is rendered unreadable by default in the application. The application has no configurable options to change this. Details of rendering method and all instances where PAN is displayed, including but not limited to POS devices, screens, logs, and receipts are available in Annex A3 Instances where PAN is displayed |  |
|---------------------------------------------|----------------------------------------------------------------------------------------------------|--|
| merchant/reseller                           | The customer is responsible for rendering PAN unreadable in all                                                                                                    |  |
| actions required                            | instances where a PAN could be stored in outside of VEPP application.                                                                                                    |  |
|                                             |                                                                                                    |  |

Aligns with PCI DSS Requirement 3.4

### 2.6 PA-DSS Req. 2.4: Protect keys

Protect keys used to secure cardholder data against disclosure and misuse. Access to keys used for cardholder data encryption must be restricted to the fewest possible number of key custodians. Keys should be stored securely.
Cryptographic keys used to encrypt cardholder data stored inside

|                   | tamper-protected memory area of terminals, so disclosure and misuse<br>of keys is not possible. Tamper protected memory area protection |  |
|-------------------|----------------------------------------------------------------------------------------------------|--|
|                   | implemented according to PCI PTS requirements.                                                                                          |  |
| merchant/reseller | The merchant/reseller is not required to take any action in relation to this                                                            |  |
| actions required  | requirement.                                                                                                    |  |

Aligns with PCI DSS Requirement 3.5

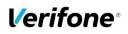

|      | PA DSS Implementation Guide: VEPP NB application version 1.2.1.x |                      |         |        |
|------|------------------------------------------------------------------|----------------------|---------|--------|
| hor  | Gudmundur Jonsson                                                | Created : 2016-05-30 | Version | 1.6    |
| nail | Gudmundur.Jonsson@verifone.com                                   | Updated: 2017-05-04  | Page    | 9 (23) |
| one  | +354 5445071                                                     |                      |         |        |

## 2.7 PA-DSS Req. 2.5: Implement key management processes and procedures

Implement key-management processes and procedures for cryptographic keys used for encryption of cardholder data.

|                                             | VEPP terminal uses the following keys:<br>TPK (Terminal PIN encryption Key) – for online PIN encryption;<br>TEK (Terminal data Encryption Key) – SRED key for cardholder data<br>encryption.                                                                                                    |
|---------------------------------------------|----------------------------------------------------------------------------------------------------|
| How VEPP application meets this requirement | There is no any possibility to manage the keys directly on the terminal. If<br>a new key has to be injected the key will be wrapped by terminal unique<br>RSA key in Verifone secure room and transferred to the terminal over<br>TMS. All key generation and delivery implemented according to PCI<br>requirement. Chapter 5 VEPP application key management gives short<br>introduction into VEPP key management. |
| merchant/reseller                           | The merchant/reseller is not required to take any action in relation to this                                                                                                    |
| actions required                            | requirement.                                                                                                    |

Aligns with PCI DSS Requirement 3.6

### 2.8 PA-DSS Req. 2.6: Provide a mechanism to render irretrievable any cryptographic key material

| Provide a mechanism to render irretrievable cryptographic key material or cryptograms stored by the |                                                                                                    |  |
|----------------------------------------------------------------------------------------------------|----------------------------------------------------------------------------------------------------|--|
| payment application.                                                                                |                                                                                                    |  |
| How VEPP application meets this requirement                                                         | Cardholder data stored in terminal memory is encrypted by key that is<br>periodically updated by the application without any user intervention.<br>There is no any possibility to manage the keys directly on the terminal. If<br>a new key has to be injected the key will be wrapped by terminal unique<br>RSA key in Verifone secure room and transferred to the terminal over<br>TMS. All key generation and delivery implemented according to PCI<br>requirement.<br>Chapter 5 VEPP application key management gives short introduction<br>into VEPP key management. |  |
| merchant/reseller                                                                                   | The merchant/reseller is not required to take any action in relation to this                                                                                                    |  |
| actions required                                                                                    | required requirement.                                                                                                    |  |

Aligns with PCI DSS Requirement 3.6

### 2.9 PA-DSS Req. 3.1: Unique user IDs and secure authentication

| Use unique user IDs and secure authentication for administrative access and access to cardholder data. |                                                                                                    |
|----------------------------------------------------------------------------------------------------|----------------------------------------------------------------------------------------------------|
| How VEPP application meets this requirement                                                            | The VEPP application does not provide functionality and does not<br>maintain user accounts for administrative access or individual access to<br>cardholder data. |
| merchant/reseller<br>actions required                                                                  | The merchant/reseller is not required to take any action in relation to this requirement.                                                                        |

Aligns with PCI DSS Requirement 8.1 and 8.2

### 2.10 PA-DSS Req. 3.2: Unique user IDs and secure authentication for access to servers etc.

Use unique user IDs and secure authentication for access to PCs, servers, and databases with payment applications.

| How VEPP application   | The VEPP application does not provide functionality and does not                          |
|------------------------|-------------------------------------------------------------------------------------------|
| meets this requirement | maintain user accounts for administrative access or individual access to cardholder data. |

© 2016 Verifone Inc.

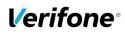

|      | PA DSS Implementation Guide: VEPP NB application version 1.2.1.x |                      |         |     |
|------|------------------------------------------------------------------|----------------------|---------|-----|
| hor  | Gudmundur Jonsson                                                | Created : 2016-05-30 | Version | 1.6 |
| nail | Gudmundur.Jonsson@verifone.com                                   | Updated: 2017-05-04  | Page    | 10  |
| one  | +354 5445071                                                     |                      | (23)    |     |

| merchant/reseller                          | The merchant/reseller is not required to take any action in relation to this |
|--------------------------------------------|------------------------------------------------------------------------------|
| actions required                           | requirement.                                                                 |
| Aligns with DCLDSS Beguirement 9.1 and 9.2 |                                                                              |

Aligns with PCI DSS Requirement 8.1 and 8.2

### 2.11 PA-DSS Req. 4.1: Implement automated audit trails

| Implement automated audit trails.                                                                                                    |                                                                                                    |  |
|----------------------------------------------------------------------------------------------------|----------------------------------------------------------------------------------------------------|--|
| How VEPP application<br>meets this requirement VEPP application supports syslogs. This log contains masked F<br>cardholder data is accessible from the VEPP terminal. The ap<br>also keeps an Audit Trail to track changes to system level object |                                                                                                    |  |
| merchant/reseller<br>actions required                                                                                                    | For the Audit Trail there are no settings you need to do. The Audit Trail<br>is created automatically and cannot be disabled. The Audit Trail could be<br>sent manually to a centralized server.<br>The address to the centralized log server is already set when you receive<br>the terminal and normally there is no need to change that address in the<br>terminal. However, if for some reason this address needs to be changed<br>please contact the representative of your service provider. Chapter<br><i>"Audit Trail log"</i> also gives you guidance on how to correctly setup the<br>centralized log server. |  |

Aligns with PCI DSS Requirement 10.1

### 2.12 PA-DSS Req. 4.4: Facilitate centralized logging

| Facilitate centralized logging.       |                                                                                                    |  |
|---------------------------------------|----------------------------------------------------------------------------------------------------|--|
| How VEPP application                  | VEPP application provides SYSLOG for audit trails delivery.                                                                                                    |  |
| meets this requirement                |                                                                                                    |  |
| merchant/reseller<br>actions required | The merchant/reseller needs to setup a SYSLOG server and configure the SYSLOG server IP address in the terminal settings. Chapter <i>"Audit Trail log"</i> gives you guidance on how to correctly setup the centralized log server. |  |

Aligns with PCI DSS Requirement 10.5.3

### 2.13 PA-DSS Req. 5.4.4: Application versioning methodology

| Implement and communicate application versioning methodology. |                                                                                                    |  |
|---------------------------------------------------------------|----------------------------------------------------------------------------------------------------|--|
| How VEPP application meets this requirement                   | Detailed description of version numbering methodology available in<br>Annex A2 Application Version Numbering policy of the implementation<br>guide. |  |
| merchant/reseller<br>actions required                         | The merchant/reseller needs to understand which version of the payment application they are using, and ensure validated versions are in use.        |  |

### 2.14 PA-DSS Req. 6.1: Securely implement wireless technology

| Securely implement wireless technology. For payment applications using wireless technology, the wireless technology must be implemented securely.                                                                      |                                                                                                    |  |
|----------------------------------------------------------------------------------------------------|----------------------------------------------------------------------------------------------------|--|
| How VEPP application meets this requirement                                                                                                    | If wireless is used VEPP application supports strong encryption (WPA)<br>and Bluetooth functionality aligned to industry best practices. The<br>wireless encryption is applied on top of SRED technology used to |  |
| <b>merchant/reseller</b><br><b>actions required</b><br>If you are using wireless network within your business please foll<br>recommendations in chapter 3.3 Protect wireless transmissions of<br>implementation guide. |                                                                                                    |  |

Aligns with PCI DSS Requirements 1.2.3 & 2.1.1

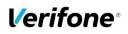

|      | PA DSS Implementation Guide: VEPP NB application version 1.2.1.x |                      |         |     |
|------|------------------------------------------------------------------|----------------------|---------|-----|
| hor  | Gudmundur Jonsson                                                | Created : 2016-05-30 | Version | 1.6 |
| nail | Gudmundur.Jonsson@verifone.com                                   | Updated: 2017-05-04  | Page    | 11  |
| one  | +354 5445071                                                     |                      | (23)    |     |

### 2.15 PA-DSS Req. 6.2: Secure transmission of cardholder data over wireless networks

Secure transmissions of cardholder data over wireless networks. For payment applications using wireless technology, payment application must facilitate use of industry best practices (for example, IEEE 802.11i) to implement strong encryption for authentication and transmission.

| , ,                                                                                                    | 0 71                                                                                                    |
|----------------------------------------------------------------------------------------------------|----------------------------------------------------------------------------------------------------|
| How VEPP application meets this requirement                                                                                                    | If wireless is used VEPP application supports strong encryption (WPA).<br>The wireless encryption is applied on top of SRED technology used to<br>transmit Cardholders Data and Sensitive Authentication Data. Also all<br>data sent to and from the application by default always protected using<br>TLS 1.2 using strong ciphers. |
| merchant/reseller<br>actions required For wireless networks transmitting cardholder data or conr<br>cardholder data environment, verify that industry best p<br>example, IEEE 802.11i) are used to implement strong e<br>authentication and transmission.<br>For other actions please refer to 2.14 part of the implement |                                                                                                    |

Aligns with PCI DSS Requirement 4.1.1

### 2.16 PA-DSS Req. 6.3: Provide instructions for secure use of wireless technology.

| Provide instructions for secure use of wireless technology.                                                                                                    |                                                                                                    |  |
|----------------------------------------------------------------------------------------------------|----------------------------------------------------------------------------------------------------|--|
| How VEPP application<br>meets this requirement If wireless is used VEPP application supports strong encryption (W<br>The wireless encryption is applied on top of SRED technology us<br>transmit Cardholders Data and Sensitive Authentication Data. All<br>data sent to and from the application by default always protected<br>TLS using strong ciphers. |                                                                                                    |  |
| merchant/reseller<br>actions required                                                                                                    | If you are using wireless network within your business please follow recommendations in chapter 3.3 Protect wireless transmissions of the implementation guide. |  |

Aligns with PCI DSS Requirements 1.2.3, 2.1.1, & 4.1.1

### 2.17 PA-DSS Req. 7.2.3: Instructions for customers about secure installation and updates

| Provide instructions for customers about secure installation of patches and updates.                                                                                                    |              |  |
|----------------------------------------------------------------------------------------------------|--------------|--|
| Provide instructions for customers about secure installation of patches and updates.         VEPP application facilitates secure update functionality by download updates directly from the management server, verifying integrity an authenticity of the update through digital signatures and applying updates to the terminal when it's not in use.         How VEPP application meets this requirement       Once a security patch or update of VEPP application released by Verifone our Product Manager notifies responsible person of the integrator/reseller and provides all necessary material for VEP term update. |              |  |
| merchant/reseller The merchant is not required to take any action in relation to this                                                                                                    |              |  |
| actions required                                                                                                    | requirement. |  |

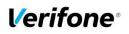

|                                                        | PA DSS Implementation Guide: VEPP NB application version 1.2.1.x |                     |      |    |
|--------------------------------------------------------|------------------------------------------------------------------|---------------------|------|----|
| hor Gudmundur Jonsson Created : 2016-05-30 Version 1.6 |                                                                  |                     | 1.6  |    |
| nail Gudmundur.Jonsson@verifone.com                    |                                                                  | Updated: 2017-05-04 | Page | 12 |
| one +354 5445071 (23)                                  |                                                                  |                     |      |    |

### 2.18 PA-DSS Req. 8.2: Must only use secure services, protocols and other components

| Use only necessary and secure services, protocols, components, and dependent software and hardware, including those provided by third parties. |                                                                                                    |  |
|----------------------------------------------------------------------------------------------------|----------------------------------------------------------------------------------------------------|--|
| How VEPP application meets this requirement                                                                                                    | VEPP application does not employ unnecessary or insecure services or functionality. Full list of application components and dependent components / protocols described in Annex A3 Instances where PAN is displayed |  |
| merchant/reseller<br>actions required                                                                                                    | The merchant/reseller is not required to take any action in relation to this requirement.                                                                                                    |  |

Aligns with PCI DSS Requirement 2.2.3

### 2.19 PA-DSS Req. 9.1: Store cardholder data only on servers not connected to the Internet

| Store cardholder data only on servers not connected to the Internet. |                                                                              |  |  |
|----------------------------------------------------------------------|------------------------------------------------------------------------------|--|--|
| How VEPP application                                                 | VEPP application does not store any cardholder data in a server              |  |  |
| meets this requirement                                               | connected to the internet.                                                   |  |  |
| merchant/reseller                                                    | The merchant/reseller is not required to take any action in relation to this |  |  |
| actions required                                                     | requirement.                                                                 |  |  |

Aligns with PCI DSS Requirement 1.3.7

## 2.20 PA-DSS Req. 10.1: Implement two-factor authentication for remote access to payment application

| Implement two-factor authentication for all remote access to payment application that originates from |  |  |
|----------------------------------------------------------------------------------------------------|--|--|
| outside the customer environment.                                                                     |  |  |
| How VEPP application VEPP application does not provide functionality and does not maintain            |  |  |
| meets this requirement user accounts for any remote access to the application.                        |  |  |
| merchant/reseller The merchant/reseller is not required to take any action in relation to this        |  |  |

actions required requirement.

Aligns with PCI DSS Requirement 8.3

### 2.21 PA-DSS Req. 10.2.1: Securely deliver remote payment application updates

Securely deliver remote payment application updates. If payment application updates are delivered via remote access into customers' systems, software vendors must tell customers to turn on remote-access technologies only when needed for downloads from vendor, and to turn off immediately after download completes. Alternatively, if delivered via VPN or other high-speed connection, software vendors must advise customers to properly configure a firewall or a personal firewall product to secure "always-on" connections

| How VEPP application meets this requirement | VEPP application facilitates secure update functionality by downloading<br>updates directly from the management server, verifying integrity and<br>authenticity of the update through digital signatures and applying<br>updates to the terminal when is not in use. |  |  |
|---------------------------------------------|----------------------------------------------------------------------------------------------------|--|--|
| merchant/reseller                           | The merchant/reseller is not required to take any action in relation to this                                                                                                    |  |  |
| actions required                            | requirement.                                                                                                    |  |  |
|                                             |                                                                                                    |  |  |

Aligns with PCI DSS Requirements 1 and 12.3.9

### 2.22 PA-DSS Req. 10.2.3: Securely implement remote access software

| Securely implement remote-access software.                                                  |                                                                      |  |  |
|---------------------------------------------------------------------------------------------|----------------------------------------------------------------------|--|--|
| How VEPP application VEPP application does not provide remote access functionality and does |                                                                      |  |  |
| meets this requirement                                                                      | not maintain user accounts for any remote access to the application. |  |  |

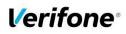

|      | PA DSS Implementation Guide: VEPP NB application version 1.2.1.x |                     |      |    |  |
|------|------------------------------------------------------------------|---------------------|------|----|--|
| hor  | hor Gudmundur Jonsson Created : 2016-05-30 Version 1.6           |                     |      |    |  |
| nail | Gudmundur.Jonsson@verifone.com                                   | Updated: 2017-05-04 | Page | 13 |  |
| one  | +354 5445071                                                     |                     | (23) |    |  |

| merchant/reseller                           | The merchant/reseller is not required to take any action in relation to this |  |  |
|---------------------------------------------|------------------------------------------------------------------------------|--|--|
| actions required                            | requirement.                                                                 |  |  |
| Aligno with DCLDSS Requirements 2, 8 and 10 |                                                                              |  |  |

Aligns with PCI DSS Requirements 2, 8 and 10

### 2.23 PA-DSS Req. 11.1: Secure transmissions of cardholder data over public networks

| By default configured to use TLS 1.2 with strong ciphers encryption is                                                                                                    |  |  |
|----------------------------------------------------------------------------------------------------|--|--|
| By default configured to use TLS 1.2 with strong ciphers encryption is<br>applied on top of SRED encryption used to transmit Cardholders Data<br>and Sensitive Authentication Data from VEPP terminal to the<br>authorization host over public networks. |  |  |
| The merchant/reseller is not required to take any action in relation to this                                                                                                    |  |  |
| requirement.                                                                                                    |  |  |
|                                                                                                    |  |  |

Aligns with PCI DSS Requirement 4.1

### 2.24 PA-DSS Req. 11.2: Encrypt cardholder data sent over end-user messaging technologies

Encrypt cardholder data sent over end-user messaging technologies. If the payment application facilitates sending of PANs by end-user messaging technologies (for example, e-mail, instant messaging, chat), the payment application must provide a solution that renders the PAN unreadable or implements strong cryptography, or specify use of strong cryptography to encrypt the PANs.

| How VEPP application VEPP application doesn't use any end-user messaging technolog |                                                                              |  |  |
|------------------------------------------------------------------------------------|------------------------------------------------------------------------------|--|--|
| meets this requirement                                                             | send cardholder data.                                                        |  |  |
| merchant/reseller                                                                  | The merchant/reseller is not required to take any action in relation to this |  |  |
| actions required                                                                   | requirement.                                                                 |  |  |
| Al'                                                                                |                                                                              |  |  |

Aligns with PCI DSS Requirement 4.2

## 2.25 PA-DSS Req. 12.1, 12.1.1 and 12.2: Encrypt all non-console administrative access

| Encrypt non-console administrative access.                                                                                                    |                                                                              |  |  |
|----------------------------------------------------------------------------------------------------|------------------------------------------------------------------------------|--|--|
| How VEPP application<br>meets this requirement VEPP application does not provide non-console access functional<br>does not maintain user accounts for any administrative access<br>application. |                                                                              |  |  |
| merchant/reseller                                                                                                    | The merchant/reseller is not required to take any action in relation to this |  |  |
| actions required                                                                                                    | requirement.                                                                 |  |  |
| Alians with PCL DSS Requirement 2.3                                                                                                    |                                                                              |  |  |

Aligns with PCI DSS Requirement 2.3

**Verifone**®

|      | PA DSS Implementation Guide: VEPP NB application version 1.2.1.x |                     |      |    |  |
|------|------------------------------------------------------------------|---------------------|------|----|--|
| hor  | or Gudmundur Jonsson Created : 2016-05-30 Version 1.6            |                     |      |    |  |
| nail | Gudmundur.Jonsson@verifone.com                                   | Updated: 2017-05-04 | Page | 14 |  |
| one  | +354 5445071                                                     | -                   | (23) |    |  |

### 3. How to set up your VEPP terminal to ensure PCI DSS compliance

The terminal serial number is registered in TMS and WEPP application assigned to the serial number. VEPP application bundle is then downloaded to terminal with TMS agent.

### 3.1 Do not retain full magnetic stripe or card validation code

When upgrading the payment application in your VEPP terminal to comply with the PCI PA-DSS requirements this could be done two ways.

- 1. Your old unit is physically replaced by a new VEPP loaded with software that complies with the PCI PA-DSS requirements.
- 2. Your existing VEPP application is downloaded remotely with new software that also complies with the PCI PA-DSS requirement.

In both cases you must make sure that the software version of the VEPP Application that runs on your terminal is listed on the PCI web site "List of Validated Payment Applications" that have been validated in accordance with PCI PA-DSS.

#### http://www.pcisecuritystandards.org

In order for your organization to comply with PCI DSS requirements it is absolutely necessary to remove historical data stored prior to installing your PCI PA-DSS compliant VEPP terminal. Therefore you must make sure that historical data (magnetic stripe data, cardholder data and CVV2s) are removed from all storage devices used in your system, ECRs, PCs, servers etc. For further details please refer to your vendor.

No specific setup of your VEPP PCI PA-DSS compliant terminal is required. PAN is stored either truncated or encrypted. Full magnetic stripe data and other Sensitive Authentication Data deleted immediately after authorization and never stored.

Note: Using the PCI PA-DSS compliant VEPP terminal you will never be prompted to enter CVV2.

No any sensitive authentication data are retrieving by VEPP application (even when needed to solve a specific problem) in production terminals. In case when Sensitive Authentication Data need to be present in the logs for troubleshooting is only done at Verifone lab/test environment using test terminals.

#### 3.2 Protect stored card holder data

PAN and expiration date are encrypted and stored in your VEPP terminal for offline transactions. For this encryption a unique key per transaction is used. Once your VEPP terminal goes online any stored transactions are sent to the processor and securely deleted from the VEPP terminal memory.

To comply with the PCI DSS requirements all cryptographic material must be rendered irretrievable. The removal of this material is handled within the VEPP terminal and you do not need to take any action.

#### **3.3 Protect wireless transmissions**

If you are using wireless network within your business you must make sure that firewalls are installed that deny or control (if such traffic is necessary for business purposes) any traffic from the wireless environment into the VEPP environment. Please refer to your firewall manual.

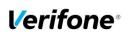

| PA DSS Implementation Guide: VEPP NB application version 1.2.1.x |                     |         |  |  |
|------------------------------------------------------------------|---------------------|---------|--|--|
| hor Gudmundur Jonsson Created : 2016-05-30 Version 1             |                     |         |  |  |
| nail Gudmundur.Jonsson@verifone.com                              | Updated: 2017-05-04 | Page 15 |  |  |
| one +354 5445071                                                 |                     | (23)    |  |  |

In case you are using a wireless network you must also make sure that:

- Encryption keys were changed from vendor defaults at installation.
- Encryption keys are changed anytime someone with knowledge of the keys leaves the company or changes position.
- Default SNMP community strings on wireless devices were changed
- Default passwords/passphrases on access points were changed
- Firmware on wireless devices is updated to support strong encryption for authentication and transmission over wireless networks, for example IEEE 802.11i. Please note that the use if WEP as a security control was prohibited as of 30 June 2010.
- Other security related wireless vendor defaults were changed.

#### Bluetooth:

When using bluetooth (BT) the default PIN must not be used. Change the PIN from the default.

For the E355 PTS POI device used with VEPP NB the supported firmware has a built in algorithm to calculate the required PIN automatically. This increases the security as it blocks other devices from connecting with the device. The device is provided with the appropriate Bluetooth drivers and no additional configuration is required.

### 3.4 Facilitate secure remote software updates

The software of your VEPP terminal could be updated remotely and automatically. For connection to external networks it is recommended to use firewall protection.

Also the security part of the software that resides in the PED (PIN Entry Device) part of the terminal could be updated remotely. The Terminal Management System that is used for distribution of the PED software should be evaluated by a QSA as part of any PCI DSS assessment.

### 3.5 Encrypt sensitive traffic over public networks

Your VEPP application allows transmission over public networks, e.g. public internet. To protect sensitive data your VEPP application uses SRED technology based on triple DES encryption with a unique key per transaction. On top of that all data sent to and from the VEPP terminal is protected under TLS. To connect your VEPP terminal to public networks you do not need to take any further action regarding encryption.

### 4. Back-out or product de-installation procedures

The software of your VEPP terminal could be updated remotely either automatically or manually triggered. In the unlikely event that your newly downloaded software fails or malfunctions please contact customer support in order to allow you to download an older version of the software.

### 5. VEPP application key management

| ,    |               |                                                                      |  |  |  |
|------|---------------|----------------------------------------------------------------------|--|--|--|
| Name | Туре          | Purpose                                                              |  |  |  |
| TPK  | DUKPT (2TDES) | Terminal PIN Key. The key used for Online PIN encryption on the      |  |  |  |
|      | 112bit        | terminal. Terminal sends encrypted data to Gateway.                  |  |  |  |
| TEK  | DUKPT (2TDES) | Terminal Encryption Key. Another name for the key is SRED Key.       |  |  |  |
|      | 112bit        | Used in one-way Cardholders Data and Sensitive Authentication        |  |  |  |
|      |               | Data encryption on the terminal. The data could be decrypted only by |  |  |  |
|      |               | the Gateway.                                                         |  |  |  |

### **5.1 Keyset description**

Each VEPP terminal equipped by unique set of the keys.

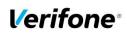

|      | PA DSS Implementation Guide: VEPP NB application version 1.2.1.x |                     |      |    |  |
|------|------------------------------------------------------------------|---------------------|------|----|--|
| hor  | or Gudmundur Jonsson Created : 2016-05-30 Version 1.6            |                     |      |    |  |
| nail | Gudmundur.Jonsson@verifone.com                                   | Updated: 2017-05-04 | Page | 16 |  |
| one  | +354 5445071                                                     |                     | (23) |    |  |

### 5.2 Key distribution process

TPK and TEK derived from BDK in Verifone secure room, wrapped by terminal unique RSA key and as a payload delivered to the terminal over Terminal Management System. Once the terminal receives the payload decrypts and verify signature of the keys and only after successful verification install new keys into secure memory. Secure memory protected by PCI PTS certified TRSM hardware module of the terminal. Cryptographic keys should never be conveyed in the following ways:

- Dictating verbally keys or components
- Recording key or component values on voicemail
- Faxing, e-mailing, or otherwise conveying clear-text secret or private keys or components over end-user messaging technologies
- Conveying clear-text private or secret keys or their components without containing them within tamper-evident, authenticable packaging
- Writing key or component values into start-up instructions
- Taping key or component values to or inside devices
- Writing key or component values in procedure manuals

All key-encryption keys used to encrypt for transmittal or conveyance of other cryptographic keys must be at least as strong as the key being sent. The table below defines keys of equivalent strengths:

| Algorithm                           | TDEA | RSA   | Elliptic Curve | DSA/D-H   | AES |
|-------------------------------------|------|-------|----------------|-----------|-----|
| Minimum key size in number of bits: | 112  | 1024  | 160            | 1024/160  | -   |
| Minimum key size in number of bits: | 168  | 2048  | 224            | 2048/224  | -   |
| Minimum key size in number of bits: | -    | 3072  | 256            | 3072/256  | 128 |
| Minimum key size in number of bits: | -    | 7680  | 384            | 7680/384  | 192 |
| Minimum key size in number of bits: | -    | 15360 | 512            | 15360/512 | 256 |

### **5.3 Key Generation**

Only strong encryption keys are to be used. Creation of encryption keys must be accomplished using a random or pseudo-random number generation algorithm. Depending on the encryption scheme in question, the following are minimum length requirements for the encryption keys:

Triple-DES - 112 bits

AES - 128 bits

RSA - 2048 bits

Industry recommendations/best practices for other encryption methodologies

Cryptographic keys or key components must be generated by one of the following: An approved key-generation function of a PCI-approved HSM or POI;

An approved key-generation function of a FIPS 140-2 Level 3 (or higher) HSM; or

An approved random number generator that has been certified by an independent laboratory to comply with NIST SP800-22.

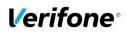

|      | PA DSS Implementation Guide: VEPP NB application version 1.2.1.x |                      |         |     |  |
|------|------------------------------------------------------------------|----------------------|---------|-----|--|
| hor  | Gudmundur Jonsson                                                | Created : 2016-05-30 | Version | 1.6 |  |
| nail | Gudmundur.Jonsson@verifone.com                                   | Updated: 2017-05-04  | Page    | 17  |  |
| one  | +354 5445071                                                     |                      | (23)    |     |  |

Generating encryption keys is accomplished by a minimum of two custodians authorised by the [Information Security Department]. Each custodian will generate one random clear text piece (key component) that will be used to create the encryption key.

To prevent unauthorised substitution of keys, physical and logical access to the key generating procedures and mechanisms are secured. Security controls include inspection of the devices that are used in the key generation processes for any signs of tampering.

Finally, all key generation events are logged and documented with acknowledgement by all parties that all security controls have been adhered to.

### 6. Audit Trail log

### 6.1 How to change the address to the centralized log server

By default the Audit Trail is sent to a centralized log server hosted by your PSP. If you want to continue to use that log server you don't have to take any action.

On VEPP Terminal:

- 1. Select "Administration Menu"
- 2. Select (3) "Change Settings"
- 3. Select (4) "Application log"
- 4. Select (2) "Set destination"
- 5. Select UDP
- 6. Page down and select (2) "Set UDP host"
- 7. Enter IP address
- 8. Select (3) "Set UDP port"
- 9. Enter port number

Once A-LOG in SYSLOG format is activated, all information of major events will be transferred to your designated server. Terminal will keep theses settings even after power loss or reboot.

Important:

- SysLog is sent in UDP. Make sure your SysLog server supports it.
- SysLog is based on standard internet protocols as specified by RFC 3164 and RFC 3195.

### 6.2 Data Contents of Audit Trail

The format of the terminal log file needed to meet the PCI DSS requirement 10, "Track and monitor all access to network resources and cardholder data", described in PCI Requirements and Security Assessment Procedures Version 3.

#### 6.2.1 File size

The size of the file has to be decided for each application/platform. According to PCI DSS requirement 10.7 audit trails must be retained for at least three months online (ready for immediate forensic analysis) and for a total of one year.

#### 6.2.2 File format

The terminal audit log file should be a readable ASCII text file with one entry on each line. The log entries should consist of data according to table below with each value separated by semi-colon ";" last data element is also padded with ';' character. This makes it possible to import the file to a number of existing database programs.

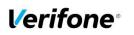

|      | PA DSS Implementation Guide: VEPP NB application version 1.2.1.x |                      |         |     |  |
|------|------------------------------------------------------------------|----------------------|---------|-----|--|
| hor  | Gudmundur Jonsson                                                | Created : 2016-05-30 | Version | 1.6 |  |
| nail | Gudmundur.Jonsson@verifone.com                                   | Updated: 2017-05-04  | Page    | 18  |  |
| one  | +354 5445071                                                     |                      | (23)    |     |  |

| Requirement | Name          | Value                                                                                                    |
|-------------|---------------|----------------------------------------------------------------------------------------------------|
| 10.3.1      |               |                                                                                                    |
|             |               | application/platform.                                                                                                    |
| 10.3.2      | Type of event | See table below                                                                                                    |
| 10.3.3      | Date & Time   | YYYY-MM-DDTHH:MM:SS.MMMZ                                                                                                    |
| 10.3.4      | Success       | OK / NOK                                                                                                    |
| 10.3.5      | Origination   | Auto / Man / Timer                                                                                                    |
| 10.3.6      | Content data  | Depending on type of event. See table below. In case of several data entries in single event separator "!" is used to split data entries. |
|             | Trailer       | Newline characters indicating end of log entry: '\n' (0x0A)                                                                               |

SysLog is sent in TCP message instead of UDP. Make sure your SysLog server supports it. SysLog is based on standard internet protocols as specified by RFC 3164 and RFC 3195.

| Event Type     | Content                                                             | Description                                                                    |
|----------------|---------------------------------------------------------------------|--------------------------------------------------------------------------------|
| Download       | file = [filename                                                    | Result of file download from remote                                            |
|                | downloaded]([download location])                                    | host. Indicates file name downloaded                                           |
|                |                                                                     | and ip+port of remote host from which                                          |
|                |                                                                     | file was downloaded                                                            |
| Validate       | file = [filename validated]                                         | Validation result of file                                                      |
| Install        | file = [filename installed]                                         | Installation result of file                                                    |
| Configuration  | [parameter name]                                                    | Terminal configuration change                                                  |
|                | old = [Old paramete value]                                          | affecting host IP configuration, terminal                                      |
|                | new = [New parameter value]                                         | Identifiers, rescheduling of operations,                                       |
|                |                                                                     | change of terminal identifiers or user                                         |
|                |                                                                     | password change.                                                               |
| Audit send     | ip:port = [destination ip:port]                                     | Result of audit log sending. Indicates                                         |
|                |                                                                     | destination server which the log was sent to.                                  |
| RT Audit Start | insport [avalagears (ar insport]                                    |                                                                                |
| RT AUUIL SLAT  | ip:port = [syslog server ip:port]                                   | Start of Real-Time audit log sending to<br>SysLog server. Indicates IP&Port of |
|                |                                                                     | destination syslog server.                                                     |
| RT Audit Stop  | reason = [reason for stop]                                          | Interruption of Real-Type audit log                                            |
|                |                                                                     | sending to syslog server. Optionally                                           |
|                |                                                                     | indicates reason for stopping: e.g.                                            |
|                |                                                                     | technical failure, customer interruption,                                      |
|                |                                                                     | etc.                                                                           |
| Startup        | app[veppnb] running: 1                                              | Indicates application startup. Indicates                                       |
| •              | launch_app[veppnb] running[1] active[1]                             | application version as well as versions                                        |
|                | Set Application::APPLICATION_NAME = veppnb                          | and checksums of external modules.                                             |
|                | Set Application::APPLICATION_VERSION =                              |                                                                                |
|                | 1.2.0.0-3                                                           |                                                                                |
|                | Set<br>Application::APPLICATION_COMMIT_HASH                         |                                                                                |
|                | = 131c6f7                                                           |                                                                                |
|                | Set                                                                 |                                                                                |
|                | Application::APPLICATION_COMMIT_DATE<br>= 2016-08-24T07:43:31+02:00 |                                                                                |
|                | - 2010 00 24107.40.01102.00                                         |                                                                                |

#### 6.2.3 File sample

Below is an example of log entries from a terminal: <67>1 2016-08-26T08:05:38.734Z - MAC 14 - - (src/mac/file.cpp:222) binary name[VEPPNB.OUT]

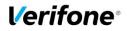

PA DSS Implementation Guide: VEPP NB application version 1.2.1.xthor Gudmundur JonssonCreated : 2016-05-30Version 1.6nail Gudmundur.Jonsson@verifone.comUpdated: 2017-05-04Page 19one +354 5445071(23)

<71>1 2016-08-26T08:05:38.743Z - MAC 45 - - (src/mac/comm.cpp:392) Com interface successfull! present interface[16282688] <71>1 2016-08-26T08:05:38.753Z - MAC 14 - - (src/mac/file.cpp:446) env file[I:1/\_VEPPNB.OUT\_.ENV] <71>1 2016-08-26T08:05:38.758Z - MAC 45 - - (src/mac/comm.cpp:403) getting COM interfaces[0] <71>1 2016-08-26T08:05:38.762Z - MAC 14 - - (src/mac/file.cpp:467) writing env file[I:1/ VEPPNB.OUT .ENV] <71>1 2016-08-26T08:05:38.766Z - MAC 45 - - (src/mac/comm.cpp:487) Present interface: WIFI <71>1 2016-08-26T08:05:38.786Z - MAC 14 - - (src/mac/file.cpp:475) env[GUIPRT APPNAME]=[] <71>1 2016-08-26T08:05:38.792Z - MAC 45 - - (src/mac/comm.cpp:505) Present interface: BT <71>1 2016-08-26T08:05:38.797Z - MAC 14 - - (src/mac/file.cpp:475) env[GUI\_REGION]=[4] <71>1 2016-08-26T08:05:43.857Z - MAC 45 - - (src/mac/comm.cpp:509) Init com values[0] interface[16282688] <71>1 2016-08-26T08:05:44.076Z - MAC 14 - - (src/mac/file.cpp:269) start app[F:1/veppnb.out] pid[64] args[] errno[2] <71>1 2016-08-26T08:05:44.113Z - MAC 45 - - (src/libcom.cpp:1206) libcom: API com SetDevicePropertyInt called <71>1 2016-08-26T08:05:44.533Z - veppnb - - - (app/main.cpp:46) Application [veppnb v1.2.0.0-3] starting. Commit 131c6f7 2016-08-24T07:43:31+02:00 <71>1 2016-08-26T08:05:44.189Z - MAC 14 - - (src/mac/launcher.cpp:877) autolaunch app[veppnb] region[4] pid[64] status[0] <71>1 2016-08-26T08:05:44.792Z - veppnb - - - (src/libcom.cpp:1515) libcom: API com GetVersion called <71>1 2016-08-26T08:05:44.808Z - veppnb - - - (src/libcom.cpp:431) libcom: API com Init called, library version: 2.7.1-154 <71>1 2016-08-26T08:05:44.711Z - MAC 45 - - (src/libcom util.cpp:28) libcom: prv sendCommand send command {"command":3,"interface":200,"property":29,"property\_value":10} <71>1 2016-08-26T08:05:45.215Z - MAC 14 - - (src/mac/launcher.cpp:195) Appid[vipa] type[service] <71>1 2016-08-26T08:05:45.242Z - MAC 14 - - (src/mac/launcher.cpp:1143) pid[58] cmd[F:1/mapp.vsa] running[1] <71>1 2016-08-26T08:05:45.266Z - MAC 14 - - (src/mac/launcher.cpp:1143) pid[58] cmd[] running[0] <71>1 2016-08-26T08:05:45.285Z - MAC 14 - - (src/mac/launcher.cpp:1091) app[vipa] running: 1
<71>1 2016-08-26T08:05:45.454Z - veppnb - - - (src/libcom\_net.cpp:531) libcom: Created network thread <71>1 2016-08-26T08:05:45.456Z - veppnb - - - (src/libcom.cpp:1520) libcom: API com GetSvcVersion called <71>1 2016-08-26T08:05:45.295Z - MAC 45 - - (src/libcom\_util.cpp:81) libcom: prv\_sendCommand received {"command":3,"error":0,"interface":13,"property":29,"property value":10,"result":0} from daemon <71>1 2016-08-26T08:05:45.306Z - MAC 14 - - (src/mac/launcher.cpp:777) autolaunch[vipa] running[1] <71>1 2016-08-26T08:05:45.312Z - MAC 45 - - (src/libcom\_util.cpp:107) libcom: prv\_sendCommand daemon has accepted <71>1 2016-08-26T08:05:45.617Z - veppnb - - - (src/libcom util.cpp:107) libcom: prv sendCommand daemon has accepted <71>1 2016-08-26T08:05:45.6212 - veppnb - - - (application/application.cpp:83) Set Application::APPLICATION\_NAME = veppnb <71>1 2016-08-26T08:05:45.456Z - MAC 14 - - (src/mac/region.cpp:900) appid[veppnb] statusbar[1] <71>1 2016-08-26T08:05:45.457Z - MAC 14 - - (src/mac/layout.cpp:97) Getting application last statusbar state[0] <71>1 2016-08-26T08:05:45.642Z - veppnb - - - (application/application.cpp:92) Set Application::APPLICATION VERSION = 1.2.0.0-3 <71>1 2016-08-26T08:05:45.644Z - veppnb - - - (application/application.cpp:101) Set Application::APPLICATION\_COMMIT\_HASH = 131c6f7 <71>1 2016-08-26T08:05:45.477Z - MAC 14 - - (src/mac/region.cpp:1312) layout[mac-app-sb] statusbar[1] keyboard[0] status[0] <71>1 2016-08-26T08:05:45.646Z - veppnb - - - (application/application.cpp:110) Set Application::APPLICATION COMMIT DATE = 2016-08-24T07:43:31+02:00

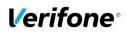

|      | PA DSS Implementation Guide: VEPP NB application version 1.2.1.x |                      |         |     |  |
|------|------------------------------------------------------------------|----------------------|---------|-----|--|
| hor  | Gudmundur Jonsson                                                | Created : 2016-05-30 | Version | 1.6 |  |
| nail | Gudmundur.Jonsson@verifone.com                                   | Updated: 2017-05-04  | Page    | 20  |  |
| one  | +354 5445071                                                     |                      | (23)    |     |  |

### Annexes

### **A1 Terminal files**

In a table below represented list of files on the terminal what can contains any cardholder data or logs of important events from the terminal.

| File Name   | Description                                                         | Cardholders<br>data | Protection                   |
|-------------|---------------------------------------------------------------------|---------------------|------------------------------|
| payment.db  | Transaction information<br>pending to be sent to<br>Sales Connector | PAN, Expiry<br>Date | Encrypted<br>by SRED         |
| SYSLOG.LOGx | Application log data.<br>Used for monitoring.                       | PAN                 | Masked (6<br>first + 4 last) |

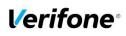

PA DSS Implementation Guide: VEPP NB application version 1.2.1.xthor Gudmundur JonssonCreated : 2016-05-30Version 1.6nail Gudmundur.Jonsson@verifone.comUpdated: 2017-05-04Page 21one +354 5445071(23)

### **A2 Application Version Numbering policy**

The following convention should be used for all applications:

APPNAME-a.b.S.c<-bldno|-RCn|-<D> where

| M or O    | Letter | Description                                                                                                    | Example                                                                        | Example                                                                                                    |  |
|-----------|--------|----------------------------------------------------------------------------------------------------|--------------------------------------------------------------------------------|----------------------------------------------------------------------------------------------------|--|
|           |        | Version                                                                                                    | Description                                                                    |                                                                                                    |  |
| Mandatory | а      | Major Application Architecture<br>Change - This means that you<br>cannot upgrade from 4 to 5 or 5 to 6<br>for example without either changing<br>the hardware or changing the OS<br>(eg. Verix to Verix EVO) or installing<br>from scratch.<br>NOTE: From version 6, for VIPA will<br>be OS independent across VOS<br>and Verix EVO. | 1.2.0.0 to<br>2.0.0.0                                                          | VOS2 to VOS3                                                                                                    |  |
| Mandatory | b      | Major Functionality Change - This<br>means a new feature has been<br>introduced                                                                                                    | 1. <mark>2</mark> .0.0 to<br>1. <mark>3</mark> .0.0                            | CTLS PayPass 3.0<br>support, new GUI<br>support, etc                                                                                                    |  |
| Mandatory | S      | SRED/P2P2 Application Certified<br>- check PCI web site for Validated<br>P2PE Applications either<br>• 0 if not P2PE Certified<br>• 1 if it has<br>NOTE: numbers 2 and above are<br>reserved for future use, and<br>should never be used for any<br>customer specific indications.                                                   | <ul> <li>6.0.0.0</li> <li>6.0.1.0</li> <li>6.0.1.1</li> <li>6.2.1.1</li> </ul> | <ul> <li>Not P2PE<br/>Certified/Listed</li> <li>Is P2PE<br/>Certified/Listed</li> <li>Bugfix to P2PE<br/>Certified release<br/>which is NOT<br/>security<br/>impacting.</li> <li>Bugfix which is<br/>security impact,<br/>represents new<br/>major<br/>functionality.</li> </ul> |  |
| Mandatory | с      | <b>Patch Release</b> - This is used to indicate the bugfix patch level to that release. (No new functionality will be added)                                                                                                    | 6.0.0.0 to<br>6.0.0.1                                                          | A bug has been found in<br>an existing feature which<br>doesn't impact<br>certification.                                                                                                    |  |

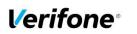

|      | PA DSS Implementation Guide: VEPP NB application version 1.2.1.x |                      |         |     |  |
|------|------------------------------------------------------------------|----------------------|---------|-----|--|
| hor  | Gudmundur Jonsson                                                | Created : 2016-05-30 | Version | 1.6 |  |
| nail | Gudmundur.Jonsson@verifone.com                                   | Updated: 2017-05-04  | Page    | 22  |  |
| one  | +354 5445071                                                     |                      | (23)    |     |  |

| Optional | bldno | <b>Build Number</b> - 0,1,2 etc This is<br>only for a Development & QA<br>tracking purpose to distribute builds<br>internally only between releases.<br>QA should certify a build to be good,<br>at which point this get's renamed by<br>removing the build number. Builds<br>should never go to the customer as<br>they cannot be consider as QA<br>tested until QA make it available<br>(see RC)                                                               | MYAPP-<br>6.0.0.0-1<br>MYAPP-<br>6.0.0.0-2<br>etc. |                                                                |
|----------|-------|----------------------------------------------------------------------------------------------------|----------------------------------------------------|----------------------------------------------------------------|
| Optional | RCn   | Release Candidate - This is a<br>release that can go to the customer,<br>but can only be certified as<br>customer available by the QA team.<br>Release Candidate versions means<br>that the functionality has known<br>issues but has been through a QA<br>test cycle, and thus a test exit report<br>together with a set of release notes<br>with known issues can be provided<br>to the customer.<br>n - should indicate a number<br>number increasing from 1. | MYAPP-<br>6.0.0.0-RC1                              | Release candidate done<br>for customer X for pilot<br>testing. |
| Optional | D     | <b>Debug Version</b> - If a release with<br>all the debug symbols<br>compiled/enabled is in.                                                                                                    | MYAPP-<br>6.0.0.0-D                                |                                                                |

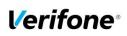

| PA DSS Implementation Guide: VEPP NB application version 1.2.1.x |                      |             |  |  |
|------------------------------------------------------------------|----------------------|-------------|--|--|
| hor Gudmundur Jonsson                                            | Created : 2016-05-30 | Version 1.6 |  |  |
| nail Gudmundur.Jonsson@verifone.com                              | Updated: 2017-05-04  | Page 23     |  |  |
| one +354 5445071                                                 |                      | (23)        |  |  |

### A3 Instances where PAN is displayed

Below represented instances where VEPP application can show cardholders data:

| Instance                                                         | Description          | Protection |
|------------------------------------------------------------------|----------------------|------------|
| CARDHOLDERS RECEIPT<br>(terminal printer and/or<br>ECR protocol) |                      | Masked     |
| DISPLAY of                                                       | Approved transaction | Masked     |
| VEPP Terminal                                                    | Declined transaction | Masked     |
| ECR protocol: transaction                                        | Regular transaction  | Masked     |
| result message                                                   | Offline transaction  | Masked     |

### A4 Application components and used protocols

#### Hardware platform supported:

Vx690 (PCI PTS approval Number: <u>4-30128</u>) e355 (PCI PTS approval Number: <u>4-30168</u>)

#### **OS Requirements:**

Verix eVo

#### Terminal to Host protocol in use:

ISO 8583 - POS 03001

#### Terminal to ECR protocol in use:

EPAS 2.0

### **A5 Installation and Setup**

Instructions about installation, setup and use can be found in the document "Cobra\_QuickStartupGuide"